# **CS 5781 Computer & Network Security (Fall 2023 v1.4)**

**Lectures:** Mon & Wed 6:00-7:15pm KH C4077 and possibly online via Zoom meeting ID 831 2601 4072 and passcode 767246 <https://calstatela.zoom.us/j/83126014072?pwd=WWFKN3VCbk9yaDAvVWp3R2lwZGxydz09>

**Instructor:** Edmund Gean **Email:** egean@calstatela.edu

**Office Hours:** Mon & Wed 7:15-7:45pm KHC4077

**Graduate Assistant:** Mary Semerdjian Email: [msemerd2@calstatela.edu](mailto:msemerd2@calstatela.edu) 

**Description:** This course exposes students to various techniques related to defending networked servers and devices. Topics covered include port scanning, vulnerability testing, packet sniffing and analysis, intrusion detection systems, Denial-Of-Service attacks, firewalls, VPN, and AAA. Lab exercises and projects will be included to foster greater understanding in this field.

#### **Course Goals:**

At the end of the course, students will be able to:

-perform a security assessment of an organization's network via penetration test and identify vulnerabilities -harden MS Windows and Unix operating systems

-install and configure intrusion detection systems, firewalls, and VPNs

#### **Course Structure:**

This course will be conducted in-class and/or online. Submission of assignments will be through Cal State LA learning management system Canvas at https://canvas.calstatela.edu/.

#### **Prerequisites:**

CS4471 (computer networks) or CS4470 (computer networking protocols) [http://cs3.calstatela.edu/~egean/cs4471/](http://cs3.calstatela.edu/%7Eegean/cs4471/) 

#### **Required textbook**:

Counter Hack Reloaded by Ed Skoudis

[http://cs3.calstatela.edu/~egean/cs5781/lecture-notes/counterhack/](http://cs3.calstatela.edu/%7Eegean/cs5781/lecture-notes/counterhack/)  ebook of textbook available at Oreilly Books online at <https://libguides.calstatela.edu/az.php?a=o> <https://learning.oreilly.com/library/view/counter-hack-reloaded/9780131481046/>

#### **Recommended textbooks**:

Network Security Principles and Practices by Saadat Malik [http://cs3.calstatela.edu/~egean/cs5781/ebooks/network-security-principles-and-practices.pdf](http://cs3.calstatela.edu/%7Eegean/cs5781/ebooks/network-security-principles-and-practices.pdf)  [http://cs3.calstatela.edu/~egean/cs5781/lecture-notes/malik/](http://cs3.calstatela.edu/%7Eegean/cs5781/lecture-notes/malik/)  CEH v9: Certified Ethical Hacker Version 9 Study Guide / Edition 3 (lecture notes available online at [http://cs3.calstatela.edu/~egean/cs5781/lecture-notes/CEHv9](http://cs3.calstatela.edu/%7Eegean/cs5781/lecture-notes/CEHv9) )

#### **Personal computer with the following software installed:**

Nmap/Zenmap/Ncat(netcat)/Nping 7.94<https://nmap.org/download.html>for Windows, Linux, & MacOS Nessus 8.15 <https://www.tenable.com/tenable-for-education/nessus-essentials?edu=true> for Win, Linux, MacOS Cisco Packet Tracer 8.2.1 <https://www.netacad.com/courses/packet-tracer> for Windows, Ubuntu, & MacOS Snort [\(http://www.snort.org\)](http://www.snort.org/)

 **V**Mware Workstation Player 17 for Windows or Linux <https://www.vmware.com/products/workstation-player/workstation-player-evaluation.html> or Oracle VirtualBox 7.0.10 for Windows, Mac, or Linux <http://virtualbox.org/>

Kali Linux 2023 VM for VMware and VirtualBox

<https://www.offensive-security.com/kali-linux-vm-vmware-virtualbox-image-download/> metaploitable2 Linux VM image <https://sourceforge.net/projects/metasploitable/files/Metasploitable2/> Wireshark 4.0.7 <https://www.wireshark.org/download.html>for Windows and MacOS

#### **References:**

Free Oreilly Books online at https://libguides.calstatela.edu/az.php?a=o Documentation of Cisco equipment at [http://www.cisco.com](http://www.cisco.com/)  YouTube videos

**Lab Assignments:** Students will gain practical experience through projects such as the following.

- scan a network to locate machines and open ports
- find vulnerabilities on machines
- configure firewall & setup VPN
- setup network-based intrusion detection system
- setup AAA server to perform authentication, authorization, and accounting
- use Metasploit to exploit vulnerability on Metasploitable VM

All student work should be submitted via Canvas [https://calstatela.instructure.com](https://calstatela.instructure.com/) .

Late submission of assignments may be penalized one point during first week assignment is past due. For each additional week past due date, submitted assignment may be penalized an additional point.

**Grading policy:** Overall grade will be comprised of the following components:

attendance (5%), participation (5%), lab assignments (40%), special project (10%), and final exam (40%) A 90-100; B 80-89; C 65-79; D 50-64; F 0-49

#### **Americans with Disabilities Act (ADA):**

Reasonable accommodation will be provided to any student who is registered with the Office of Students with Disabilities and requests needed accommodation. For more information visit the [Office for Students](http://www.calstatela.edu/osd)  [with Disabilities](http://www.calstatela.edu/osd) home page.

#### **Extra Credit**:

(up to 15%) register & participate in National Cyber League <https://www.nationalcyberleague.org/fall-season> After registering for NCL, student should assign Edmund Gean as faculty coach <https://cyberskyline.com/events/ncl/coach/Y1HD-JNYK-QRRC>

(15%) pass Cisco CyberOps Associate Exam 200-201

<https://www.cisco.com/c/en/us/training-events/training-certifications/certifications/associate/cyberops-associate.html> <https://learning.oreilly.com/videos/cisco-cyberops-associate/9780137333455/> <https://learning.oreilly.com/library/view/cisco-cyberops-associate/9780136807964/> <http://www.pearsonvue.com/cisco/>

(10%) pass EC-Council's Certified Ethical Hacker Exam (312-50) <https://learning.oreilly.com/library/view/ceh-certified-ethical/9781260454567/> <http://www.pearsonvue.com/eccouncil/>

## **HELPFUL STUDENT RESOURCES**

### Technical Resources

Information on Cal State LA technical support resources for students: [Technical Support Resources](http://www.calstatela.edu/cetl/technical-support-resources)

### Student Support Resources

Information on Cal State LA student support resources for students: [Student Support Resources](http://www.calstatela.edu/cetl/student-support-resources)

### Academic Support Resources

Information on Cal State LA academic support resources for students: [Academic Support Resources](http://calstatela.edu/cetl/academic-support-resources)

### Center for Academic Success

The Center for Academic Success (CAS) supports all students throughout their educational journey. You are encouraged to visit a CAS tutor for STEM, social science, or writing tutoring early in the semester. The academic services CAS provides are inclusive, engaging, challenging, and impactful. CAS tutors offer a oneon-one opportunity to discuss your assignments and will provide you with tools to become an independent scholar. The appointments are 30 minutes long. Log on to the Student Success Collaborative portal to make an [appointment online.](http://www.calstatela.edu/undergraduatestudies/student-success-collaborative-ssc)

### Canvas Student Support

Information for students on how to be a successful online student and how to use Canvas:

• [Canvas Student Guide](https://community.canvaslms.com/docs/DOC-10701)

### Glazer Family Dreamers Resource Center

The [Erika J. Glazer Family Dreamers Resource Center](http://www.calstatela.edu/gfdrc) promotes the success of undocumented students and students from mixed-status families at Cal State LA through a variety of resources, services, and community engagement opportunities. Such programs and services are weekly immigration legal clinics, California Dream Act Application for Financial Aid Assistance, and professional and academic development workshops.

## **UNIVERSITY POLICIES**

### Student Conduct

Information on student rights and responsibilities, standards of conduct, etc., can be found by visiting the Cal State LA [University Catalog Appendices.](http://ecatalog.calstatela.edu/content.php?catoid=26&navoid=2721)

### Dropping and Adding

Students are responsible for understanding the policies and procedures about add/drops, academic renewal, etc. Students should be aware of the current deadlines and penalties for adding and dropping classes by visiting the [GET home page.](https://cmsweb.calstatela.edu/psp/CLAPRD/?cmd=login&languageCd=ENG&) (Registrar news and information)

#### Americans with Disabilities Act (ADA)

Reasonable accommodation will be provided to any student who is registered with the Office of Students with Disabilities and requests needed accommodation. For more information visit the [Office](http://www.calstatela.edu/osd) [for Students with](http://www.calstatela.edu/osd)  [Disabilities](http://www.calstatela.edu/osd) home page.

### Academic Honesty

Students are expected to do their own work and to abide by the University Policy on academic honesty. You are expected to familiarize yourself with the [Cal State LA Academic Honesty Policy](http://ecatalog.calstatela.edu/content.php?catoid=26&navoid=2646) including Appendix D - Academic [Honesty](http://ecatalog.calstatela.edu/content.php?catoid=26&navoid=2646) an[d Appendix E - Student Conduct / Student Conduct Procedures.](http://ecatalog.calstatela.edu/content.php?catoid=26&navoid=2647) All work you submit must be your own scholarly and creative efforts. Cal State LA plagiarism as follows: "At Cal State LA, plagiarism is defined as the act of using ideas, words, or work of another person or persons as if they were one's own, without giving proper credit to the original sources."

# **CS 5781 Reading and Lab Project Assignments (Fall 2023 v1.4)**

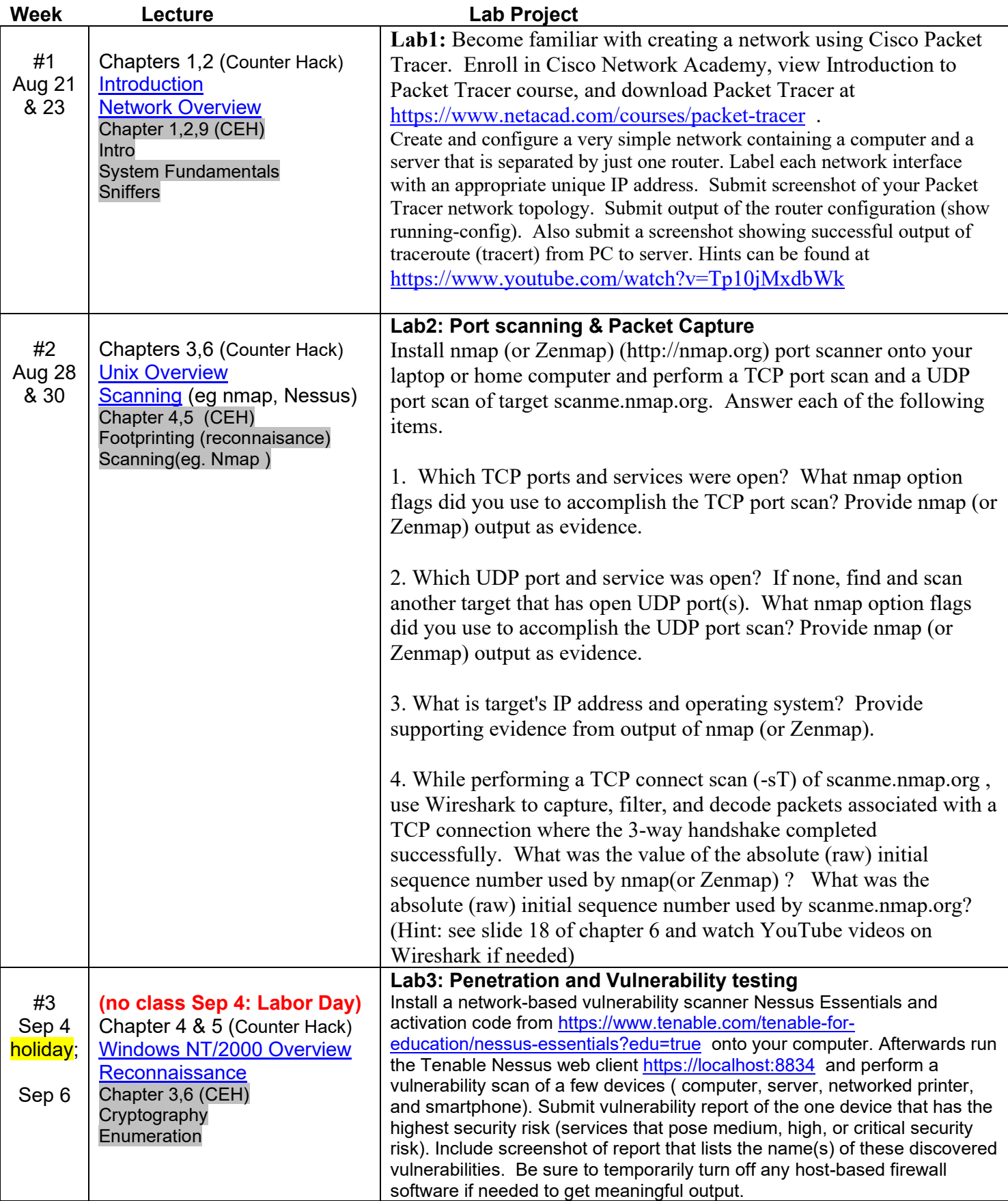

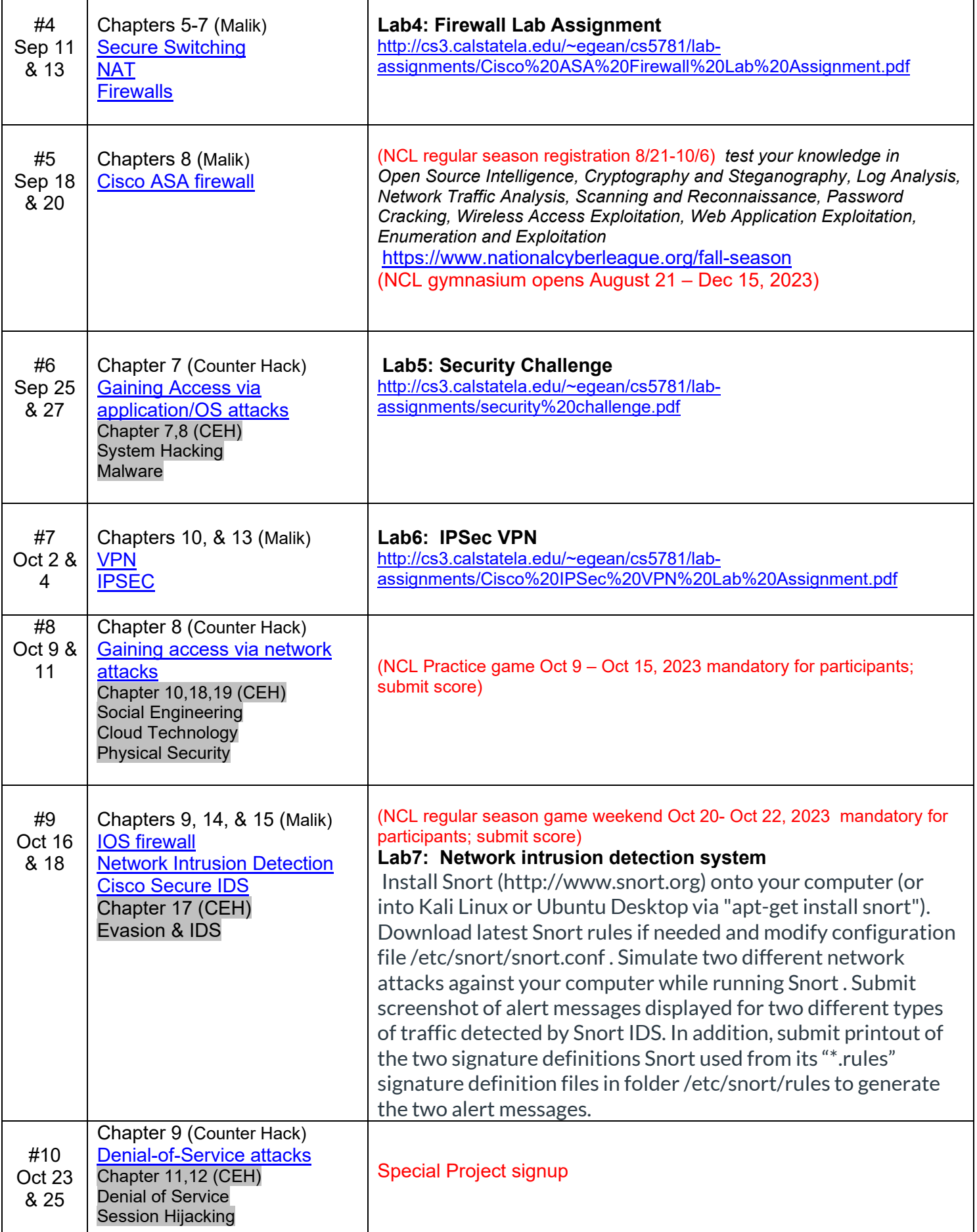

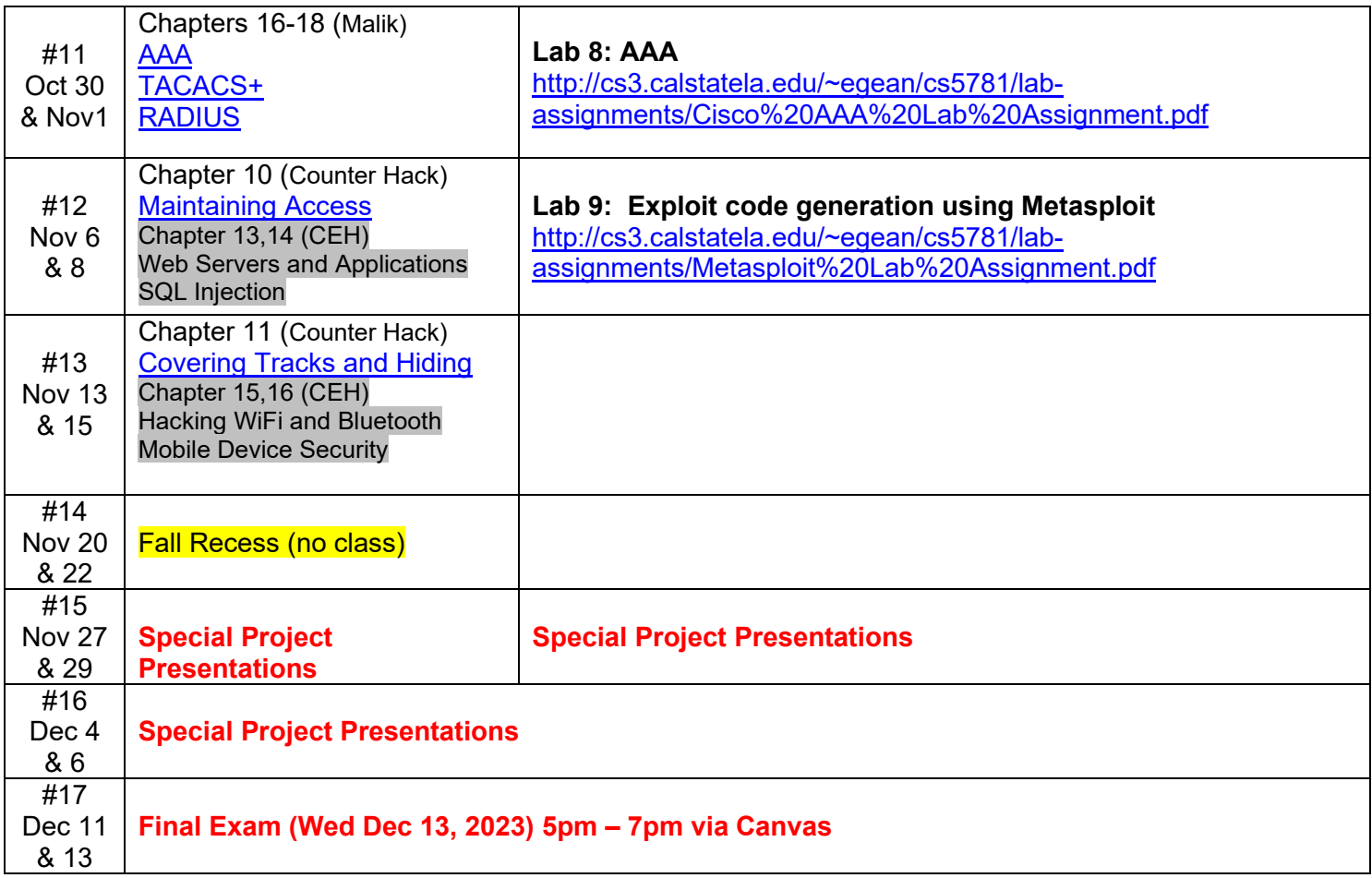